ITF Drag-Free Gyroscope Simulator Detailed Description S0762 Rev A March 6, 2003

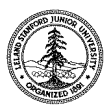

**W.W. Hansen Experimental Physics Laboratory STANFORD UNIVERSITY STANFORD, CA 94305 – 4085**

## **Gravity Probe B Relativity Mission**

# **Integrated Test Facility (ITF) Drag-Free Gyroscope Simulator (DFGS) Detailed Description**

**S0762 Rev A 6 March, 2003**

## **Approvals**

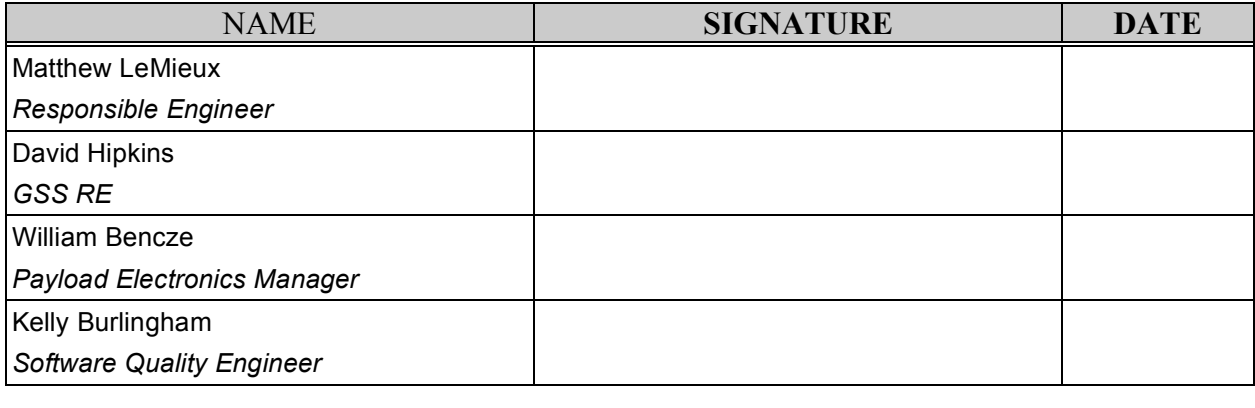

Tom Langenstein ITAR Assessment Performed, ITAR Control Req'd? \_\_\_\_\_\_\_\_\_\_\_\_\_\_\_\_ \_\_\_\_ Yes \_\_\_\_ No

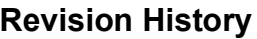

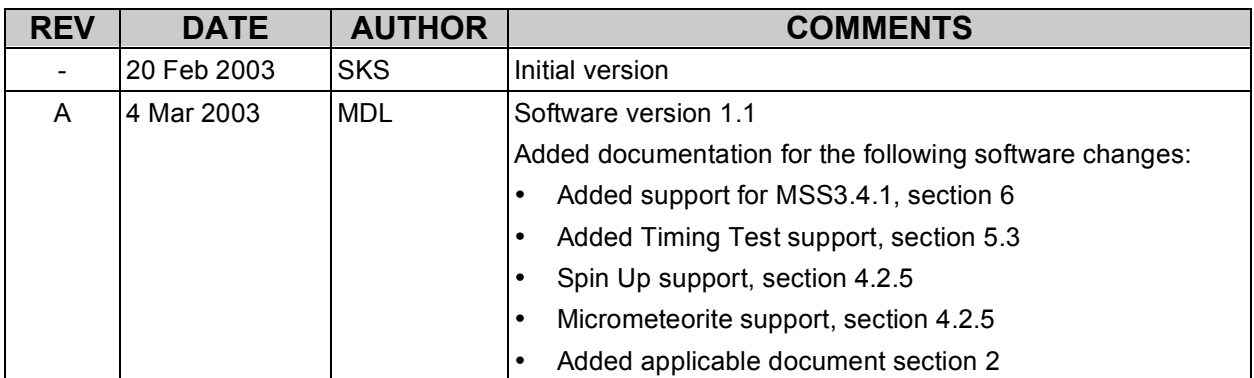

## TABLE OF CONTENTS

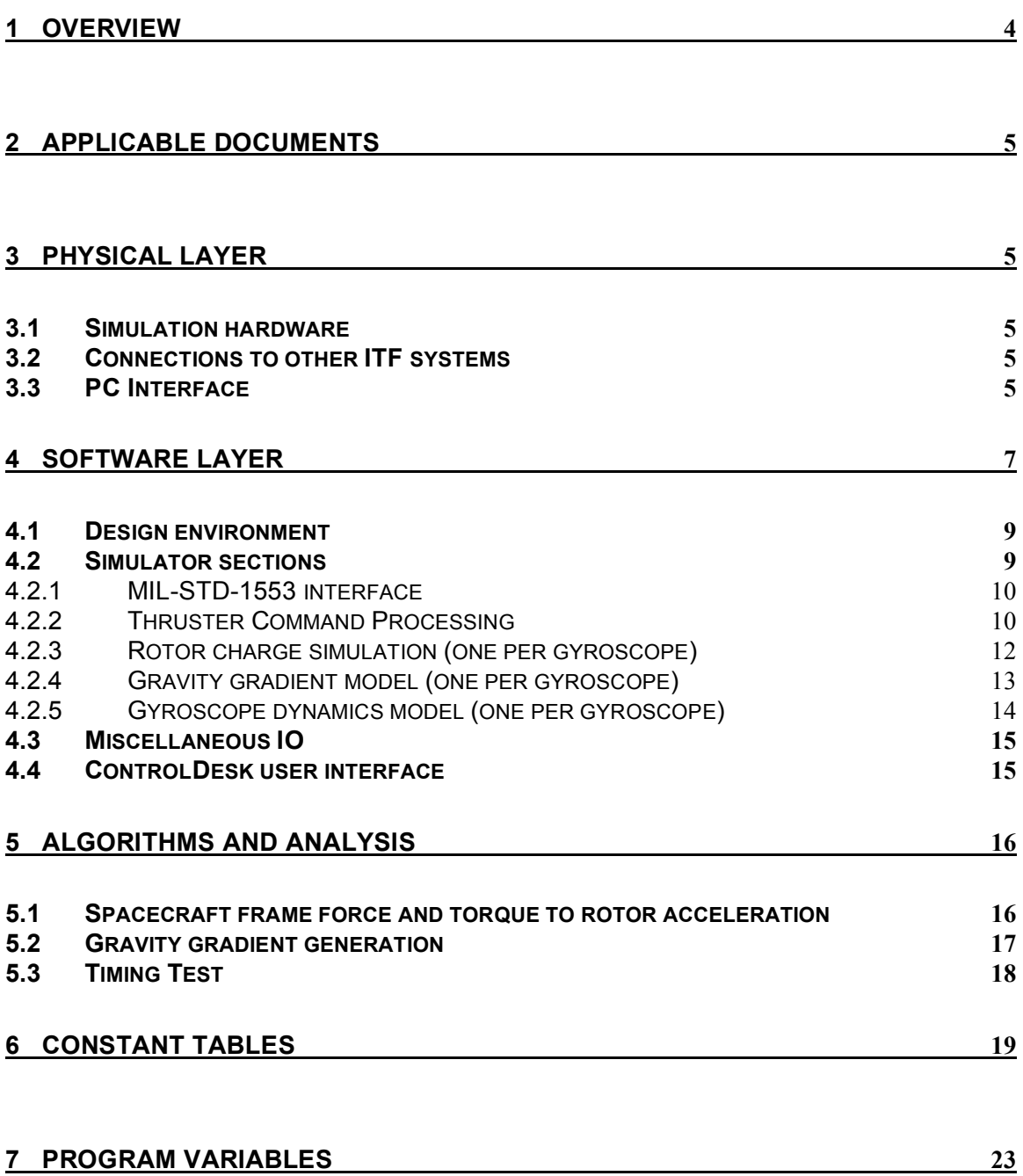

## **1 Overview**

The ITF Drag-Free Gyroscope Simulator (DFGS) is a real-time software simulation of two Gravity Probe B gyroscope rotors inside their housings. It takes as inputs the current commanded electrode voltages by the gyroscope suspension system, the state of the UV charge control lamps, as well as the thruster firing commands generated by the attitude control routines in the main flight computer. The forces generated from these efforts are injected into a dynamic simulation of the gyroscope. The outputs of the simulation are the analog voltages for the gyro suspension system representing the position of the gyroscope rotor. Each input into the dynamics simulation can be enabled and disabled separately, allowing the user to disable feeds that aren't under test.

The DFGS consists of an expansion box connected to a standard Windows PC. The expansion box runs the real-time simulation at high speed, and is controlled and configured through a data link with the PC. The expansion box contains the main processor board, a MIL-STD-1553 interface card for receiving thruster commands, a digital IO card for receiving UV discretes and GSS configuration data, an analog-to-digital converter for receiving GSS control voltages, and a digital-to-analog converter for sending out sensed bridge voltages to the GSS. See Figure 1: DFGS System for the system block diagram.

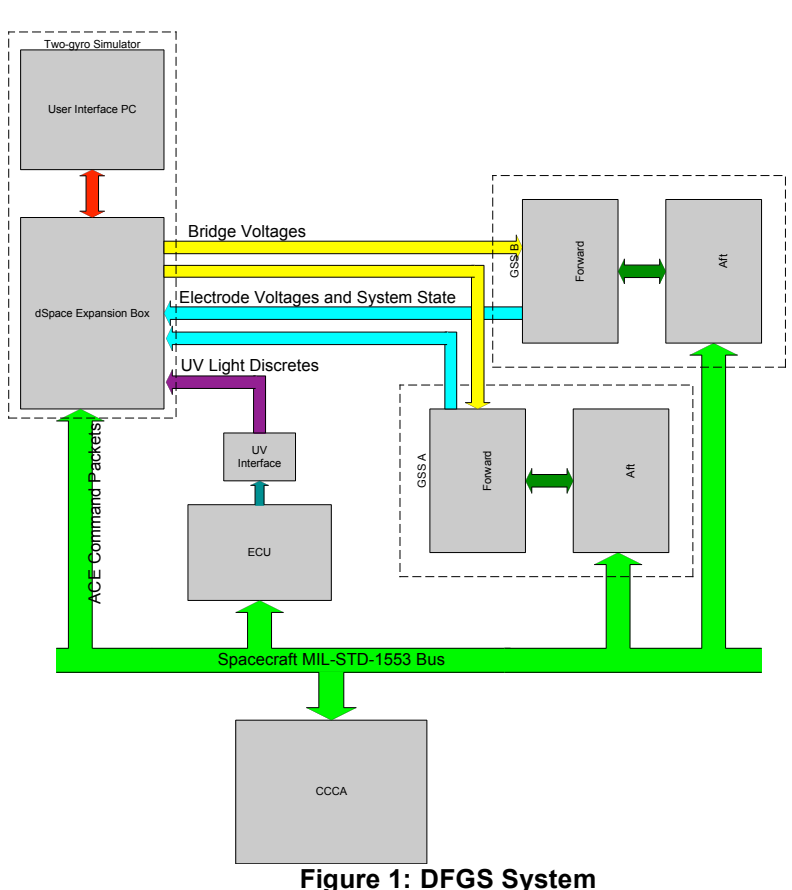

ITF GSS Gyro Simulator Block Diagram

## **2 Applicable Documents**

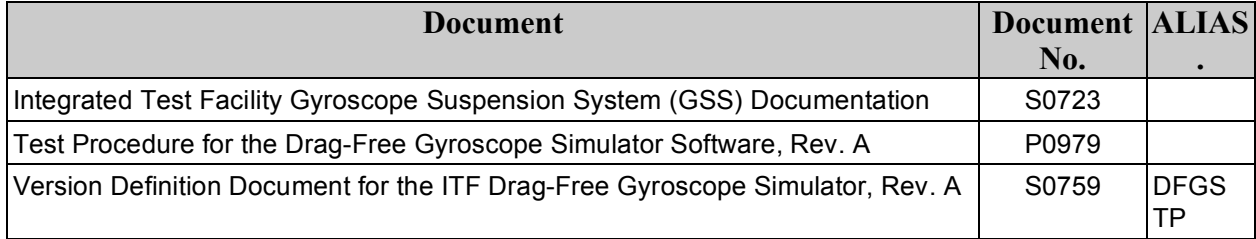

## **3 Physical Layer**

## **3.1 Simulation hardware**

The DFGS runs in a real-time environment based on dSpace Inc. hardware, and is contained within an expansion box. The primary processor board, the ds1005, uses a 480 MHz PowerPC 750, sufficient to run the DFGS simulation at roughly a 2 kHz rate, far above both the 660 Hz maximum GSS update rate, and the 10 Hz thruster command update rate.

A ds2003 AD converter board is used to sample the six GSS commanded electrode voltages from both GSS units as well as important GSS system state data, and to feed them into the gyroscope dynamics simulation. On the output, a ds2103 DA converter board is used to send the two simulation-generated positions to the GSS units. A ds4001 Digital IO card reads in the UV discrete status (8 total, two per gyro), as well as optional configuration data from both GSS units.

Finally, a ds4401 interface card is used to connect to the spacecraft MIL-STD-1553 data bus. The DFGS uses remote terminal address 5, the same as the attitude control electronics (ACE) in the actual spacecraft. This allows the DFGS to masquerade as the ACE, receiving the thruster command packets. The DFGS also generates some dummy telemetry data (detailed in section III.B.1) that it transmits back to the flight computer upon request over the 1553 link.

#### **3.2 Connections to other ITF systems**

The DFGS has three connections to ITF GSS and UV electronics:

- (1) an analog input cable from each forward GSS unit connects to the AD converter in the expansion box, carrying the commanded electrode voltages, 6 per forward GSS;
- (2) an analog output cable from the DA converter in the expansion box carries the bridge position voltages to the forward GSS units, with three bridge voltages per unit; and
- (3) a digital IO cable from each GSS unit carries a portion of the forward mode register and arbiter status register, merges with the 8 digital UV lamp discretes from the UV interface, and connects to the digital IO card on the expansion box.

See Figure 2: DFGS Cabling Diagram for graphical details.

## **3.3 PC Interface**

The expansion box simulation is configured and controlled from a Windows PC. A fiber-optic link runs from the PC to the expansion box, connecting to a link card. Configuration information (variables such as current gyro to simulate, initial positions/velocities, etc) can be sent from the PC to the expansion box. Also, the PC can log any data input into or generated by the

simulation. Examples include the current position of the gyroscope, and the acceleration generated by attitude control.

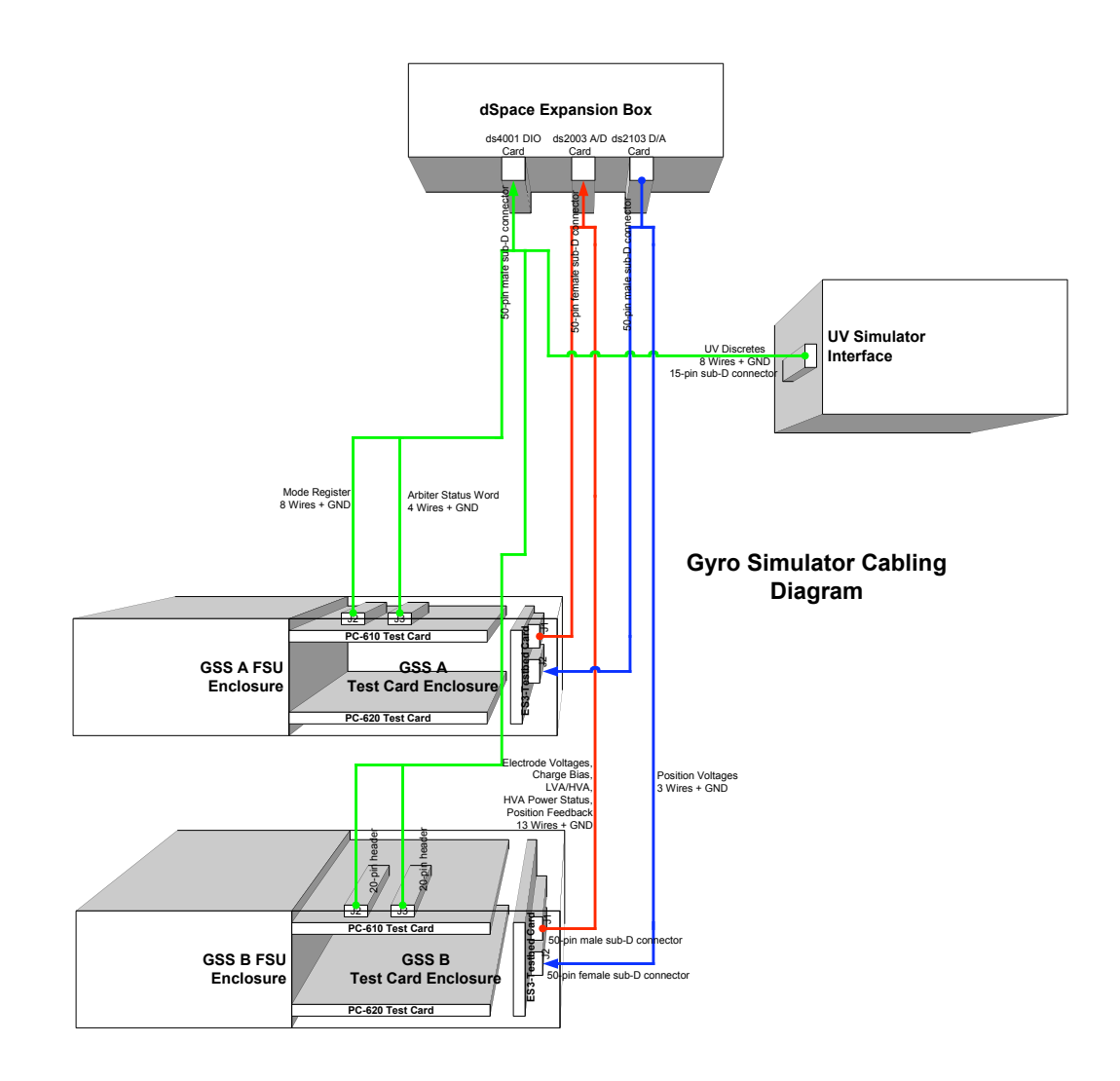

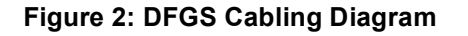

## **4 Software layer**

The DFGS is a real-time software simulation, running at a fixed rate. The system runs at 5 kHz. The primary loop samples inputs from the AD, Digital IO, and 1553 link cards, performs the necessary calculations, and then outputs results to the DA card, as well as communicating with the controlling PC as necessary. Figure 3: Hardware/Software Block Diagram of DFGS is a block diagram of the hardware and software of the DFGS.

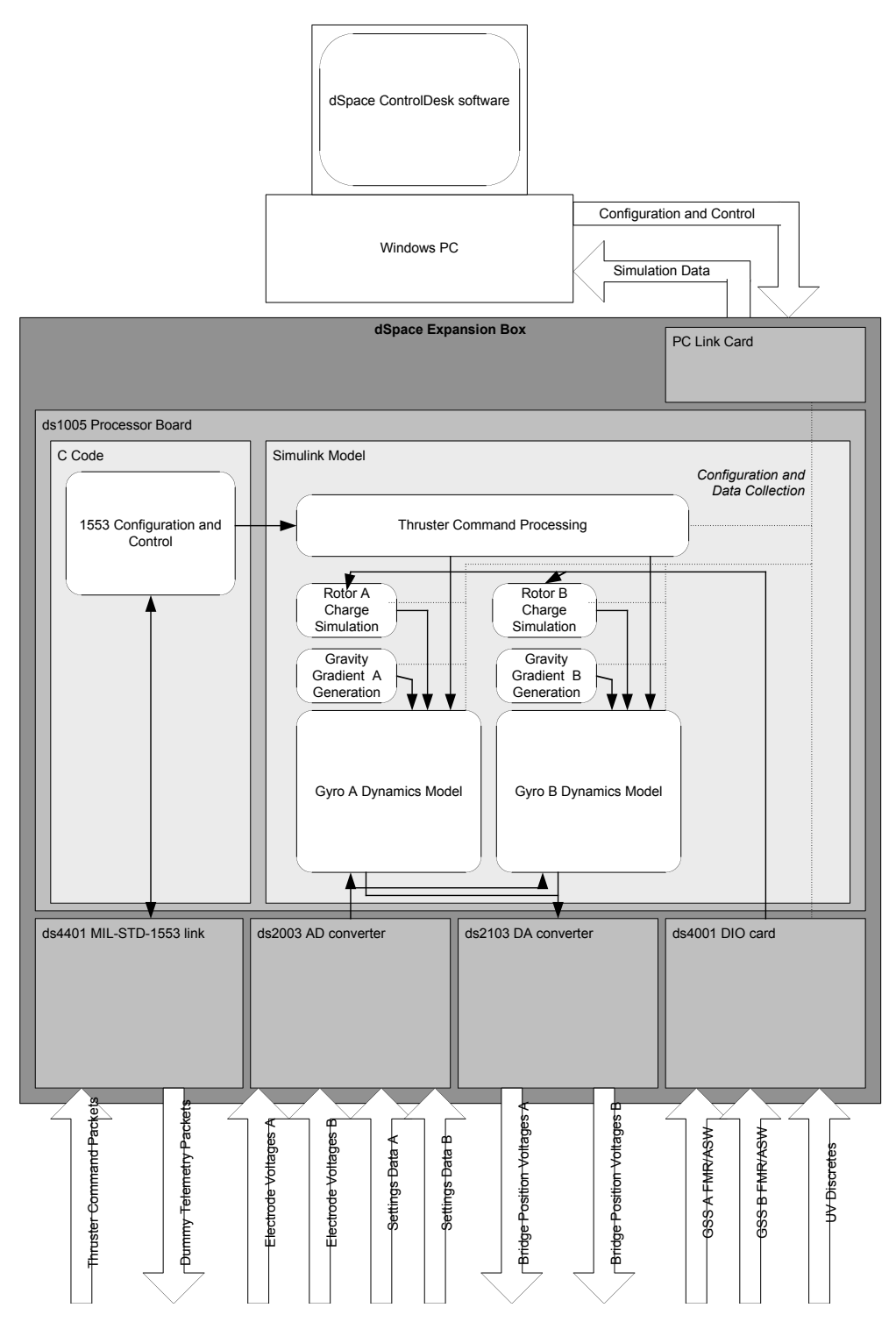

**Figure 3: Hardware/Software Block Diagram of DFGS**

## **4.1 Design environment**

The DFGS is written mainly in Simulink block diagrams, as well as with some custom C code to interface with the 1553 link card. The Simulink model, along with the C code, is compiled by the dSpace software into a real-time model that is downloaded into the expansion box from the controlling PC. The execution rate of the real-time model is a compile-time option, within the limits of available processing power.

#### **4.2 Simulator sections**

The simulator has a roughly linear sequence of steps that it follows to convert thruster firing commands and electrode control voltages to position voltage outputs. The original gyro simulator consisted of a gyroscope dynamics model that accepted the commanded electrode voltages, and outputted the position voltages. DFGS adds a second gyroscope to this model, as well as thruster force injection, rotor charge simulation, and gravity gradient generation. The whole process can roughly be divided into five sections, described below.

Figure 4: Model Top Level is the top-level view of the simulator. The ThrusterInputs and ThrusterModes nodes on the left are interfaces to the C code.

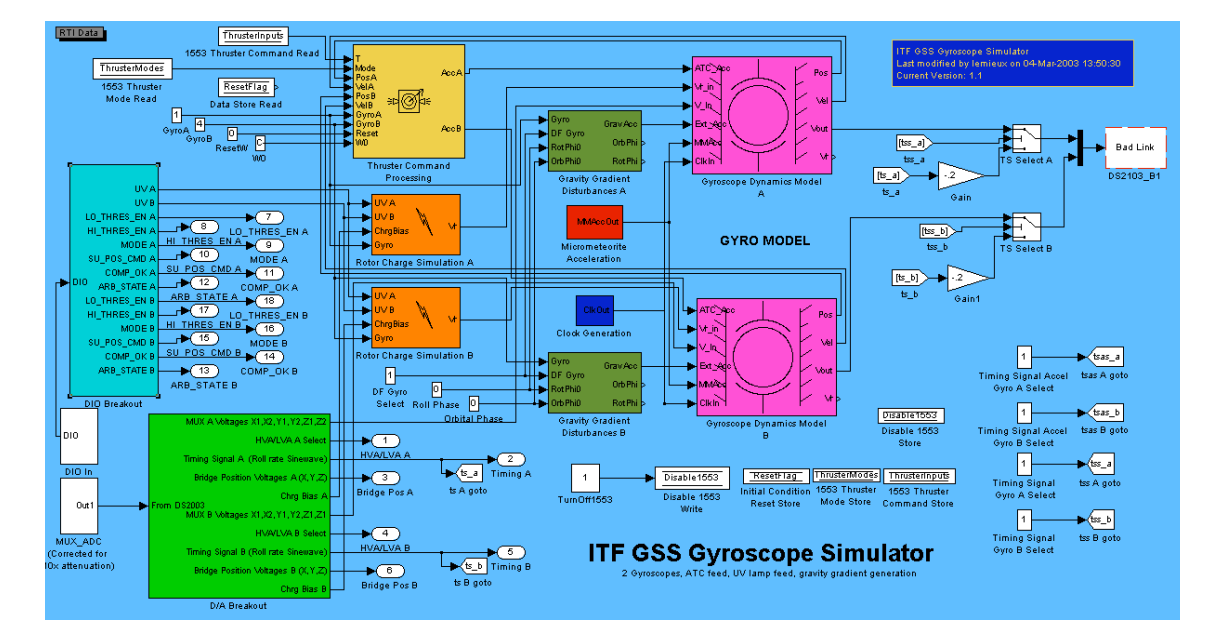

## **Figure 4: Model Top Level**

## **4.2.1 MIL-STD-1553 interface**

**Inputs:** 

ACE command packets on RT address 5 from CCCA

**Outputs:** 

To CCCA: Dummy telemetry data packets To Thruster Command Processing: 1x16 vector of thruster command counts 1x16 vector of thruster control modes

The interface with the 1553 link card is a small set of C routines executed each simulation cycle by the primary real-time system. The interface configures the ds4401 link card upon simulation initialization, and then monitors the card each cycle. It checks for new command packets, which it parses upon reception. Only the entries for thruster commands (words 1-16 of the command packet) and the thruster mode word (word 29) are currently incorporated in the simulation. The command enable bits are currently not checked.

When the CCCA requests telemetry data packets, the interface generates a 32-byte packet containing all zeros, except for the 10 Hz rollover counter in word 1 of each packet. The 10 Hz counter is incremented by one after each round of telemetry packet reads. This should update the counter at the CCCA-expected 10 Hz rate.

## **4.2.2 Thruster Command Processing**

**Inputs:**

1x16 vector of thruster command counts 1x16 vector of thruster control modes 2 1x3 vectors of gyro rotor positions 2 1x3 vectors of gyro rotor velocities Gyro number selection for gyro A Gyro number selection for gyro B Reset signal for resetting angular velocity 1x3 vector of initial angular velocity for startup and reset

## **Outputs:**

2 1x3 vectors of gyro rotor accelerations due to attitude control

## **Constants:**

Array of thruster gains for each thruster in each mode Array of thruster biases for each thruster in each mode Thruster force to thruster pair force transform matrix Thruster pair force to body frame force transform matrix Thruster pair force to body frame torque transform matrix Satellite mass Satellite moment of inertia, body frame Satellite inverse moment of inertia, body frame Body-to-gyroscope frame transform matrices for each gyro Gyroscope position vectors relative to center of gravity, electrode frame

The Thruster Command Processing system receives ATC-sent thruster commands, which it converts to apparent accelerations on the gyroscope rotors. It uses the current rotor positions and velocities, as well as which gyroscopes are currently being simulated, in the calculation. First, raw command counts are converted to Newtons using the following equations:

Thruster Force(i) = Gain(i, Thruster Mode(i)) \* Thruster Command(i) + Bias(i, Thruster\_Mode(i))

Next, in two steps, the system converts the individual thruster forces into a single force and torque vector in the frame of the drag-free gyroscope electrodes. First, the 16 thruster forces are combined into 8 pair forces, since the thrusters operate as pairs with opposite thrust vectors. Then, two 8x3 transform matrices are used to calculate the force and torque vectors in the spacecraft body frame. The force vector is then divided by spacecraft mass to calculate the acceleration vector due to force.

Pair Forces(i) = Thruster Force(2\*i-1) – Thruster Force(2\*i) (i=1..8) Force\_Body\_Frame = ThrusterToBodyForce\_Transform \* Pair\_Forces Torque Body Frame = ThrusterToBodyTorque Transform \* Pair Forces Linear Acc\_Body\_Frame = Force\_Body\_Frame / Spacecraft\_Mass

The next step takes the torque vector as calculated above, and uses Euler's equations of motion to calculate the angular acceleration of the spacecraft in the body frame. It then integrates the angular acceleration to determine angular velocity.

Angular\_Acceleration\_Body = (Inverse\_Moment\_Of\_Inertia) \* (Torque\_Body\_Frame – Angular Velocity x (Moment of Inertia \* Angular Velocity)  $\rightarrow$ 

Angular\_Velocity\_Body = Integral(Angular\_Acceleration\_Body) + Initial\_Angular\_Velocity

Because the electrode housing frame is a non-inertial, rotating frame, the pseudo-accelerations caused by the Coriolis and centripetal effects must be factored in. These effects are relative to the spacecraft center of mass, so a constant position vector from the center of the electrode frame to the cg of the spacecraft must be added to gyroscope position readouts. These calculations are gyroscope-specific, as they each have their own position and coordinate frame orientation. Therefore, the equations for the apparent linear acceleration of the gyroscope rotor in the spacecraft electrode frame become:

Linear Acc\_Elec= Electrode\_Transform(Selected\_Gyro) \* Linear\_Acc Angular\_Velocity\_Elec = Electrode\_Transform(Selected\_Gyro)\* Angular\_Velocity\_Body Angular Acceleration Elec = Electrode Transform(Selected Gyro)\* Angular\_Acceleration\_Body Rotor Acceleration = - Linear Acc\_Elec – Angular Acceleration Elec x (Rotor Position + Housing\_Position(Selected\_Gyro) ) -2 \* Angular\_Velocity\_Elec x Rotor\_Velocity - Angular\_Velocity\_Elec x ( Angular\_Velocity\_Elec x (Rotor\_Position+ Housing\_Position(Selected\_Gyro))  $\overline{\phantom{a}}$ 

This calculation is performed for each gyroscope rotor, and the two resulting rotor acceleration vectors are then output. See Figure 5: Thruster Command Processing.

ITF Drag-Free Gyroscope Simulator Detailed Description S0762 Rev A March 6, 2003

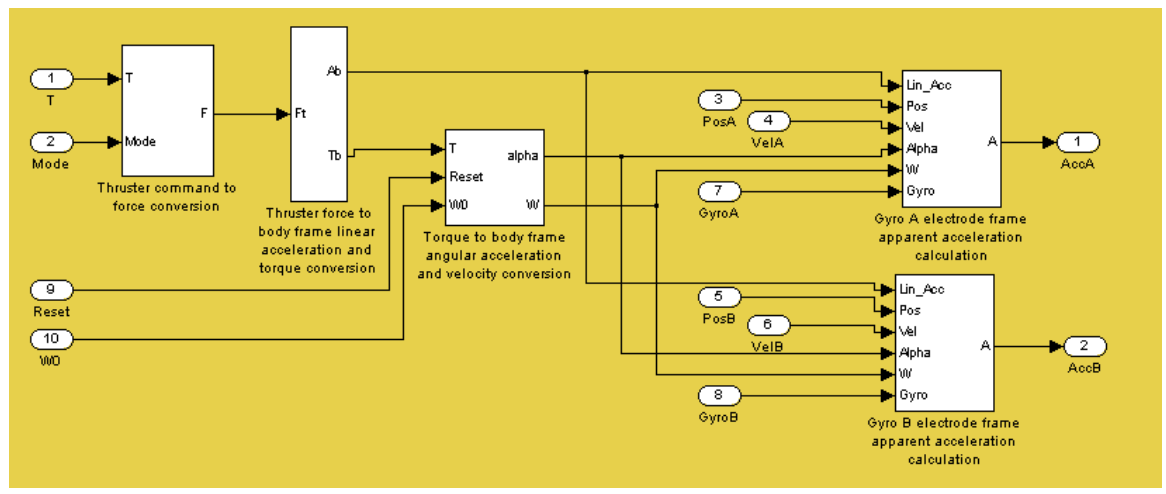

**Figure 5: Thruster Command Processing**

## **4.2.3 Rotor charge simulation (one per gyroscope)**

#### **Inputs:**

Charge bias from forward GSS

UV light status

#### **Outputs:**

Rotor voltage

#### **Constants:**

Charge/Discharge rates for all charge bias settings

The rotor charge simulation contains a simple environmental charging model for the gyroscope rotor, including SAA passthrough. This simulation is uncorrelated with the outside world, so it does not match charging rate with actual orbital position as calculated by the VES. It takes in the charge bias setting from the GSS, which determines the voltage on the discharge electrodes. It also reads in whether the UV light channels to the gyro are lit or not, and uses these facts to calculate the instantaneous rotor charging rate. This value is then integrated to obtain the rotor voltage that is output to the dynamics simulation. See Figure 6: Rotor Charge Simulation A/B.

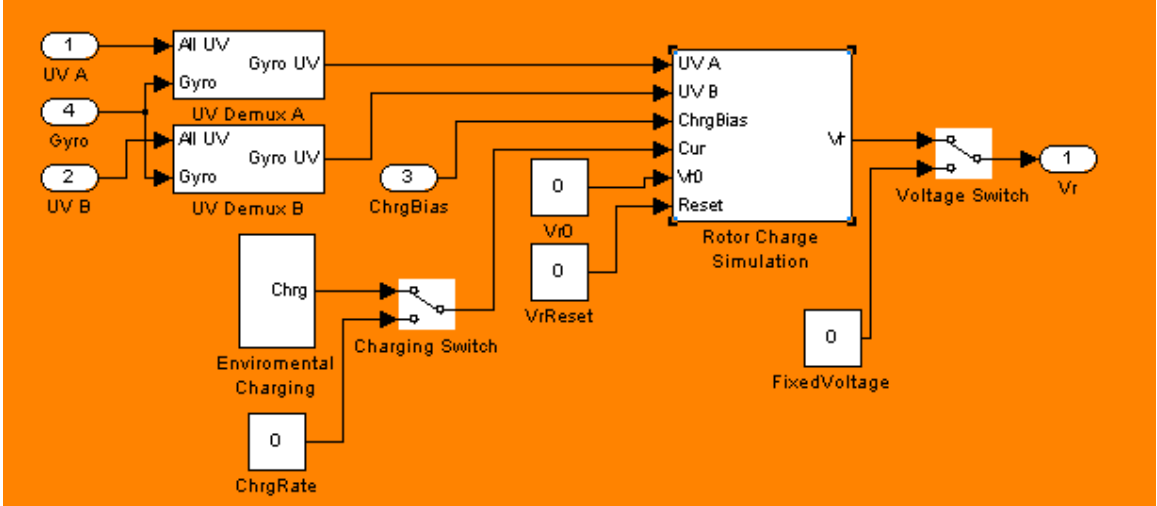

**Figure 6: Rotor Charge Simulation A/B**

## **4.2.4 Gravity gradient model (one per gyroscope)**

#### **Inputs:**

Initial Orbital phase Initial Roll phase Simulated gyro selection Current drag-free gyro selection

## **Outputs:**

1x3 gravity gradient acceleration vector

#### **Constants:**

Magnitude of gravity gradient force between two adjacent gyros.

The gravity gradient models the apparent acceleration on the rotor due to its offset from the dragfree gyroscope, which determines the spacecraft orbit. The acceleration magnitude and direction is a function of both orbital location and the current roll angle of the spacecraft. The initial orbital and roll phases must be adjusted **by the user** to match with the VES-calculated state, allowing gravity gradient feedforward testing.

The equations used for gravity gradient generation are as follows:

Acc\_GG\_Orbit=[sin(w0+OrbPhi0);0;1+cos(w0+OrbPhi0)] R\_Orbit=Acc\_GG\_Orbit\*C\_gg\*(Gyro-DF\_Gyro) R\_QB=[ R\_Orbit(1)\*cos(wR+RotPhi0)+R\_Orbit(2)\*sin(wR+RotPhi0); -R\_Orbit(1)\*sin(wR+RotPhi0)+R\_Orbit(2)\*cos(wR+RotPhi0); R\_Orbit(3)] GravAcc=R\_QB\*Electrode\_Transform(Selected\_Gyro)

where OrbPhi0 and RotPhi0 are the initial orbital and roll rate, respectively, and wR and w0 are the roll and orbital frequencies. C\_gg is the gravity gradient magnitude. See Figure 7: Gravity Gradient Generation A/B.

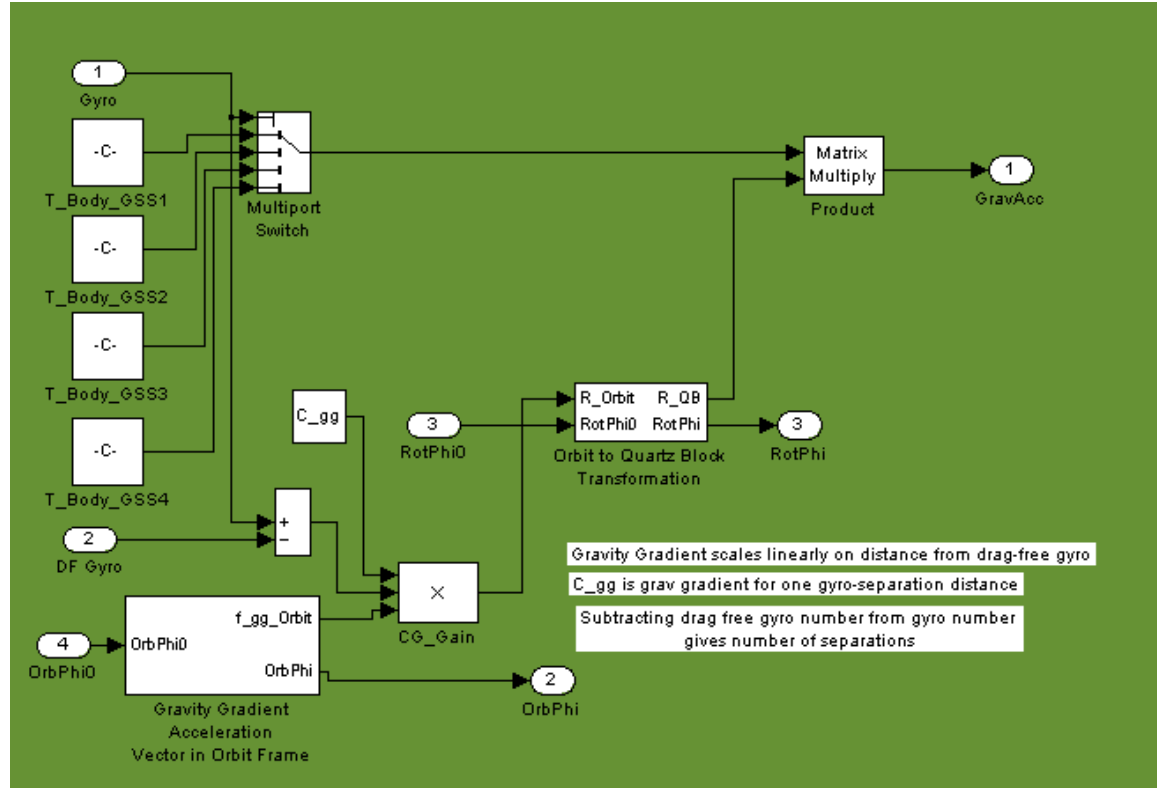

**Figure 7: Gravity Gradient Generation A/B**

## **4.2.5 Gyroscope dynamics model (one per gyroscope)**

#### **Inputs:**

3-vector of attitude control rotor acceleration Rotor voltage 3-vector of gravity gradient acceleration 6-vector of electrode voltages 3-vector micrometeorite impulse acceleration 1-vector clock input

#### **Outputs:**

- To rest of model:
	- 3-vector of rotor position
	- 3-vector of rotor velocity
	- Corrected rotor voltage
- To GSS forward unit:
	- 3-vector of sensed bridge position voltages

## **Constants:**

Initial position of rotor Initial velocity of rotor Locations of housing walls Bridge capacitance values Rotor mass

The gyroscope dynamics model incorporates the apparent gyroscope acceleration calculated above into a simulation of the gyroscope position. It also calculates the effects of the gyroscope suspension system commanded electrode voltages on the rotor, as well as the capacitance on the electrodes based on the position of the rotor. It also adds to it several external accelerations including: mircrometeorite impact acceleration, spin up gas acceleration, and a constant applied acceleration. All accelerations are configured via the Control Desk interface by the operator. It outputs the position and velocity of the rotor, so that they can be fed back into earlier stages of calculation. Fundamentally, the simulation is a three-dimensional double-integrator with saturation limits at the wall positions, with a non-linear force calculation from the electrode voltages. It also includes a simulation of the GSS sensing bridge to calculate the sensed voltages. See Figure 8: Gyroscope Dynamics Model A/B.

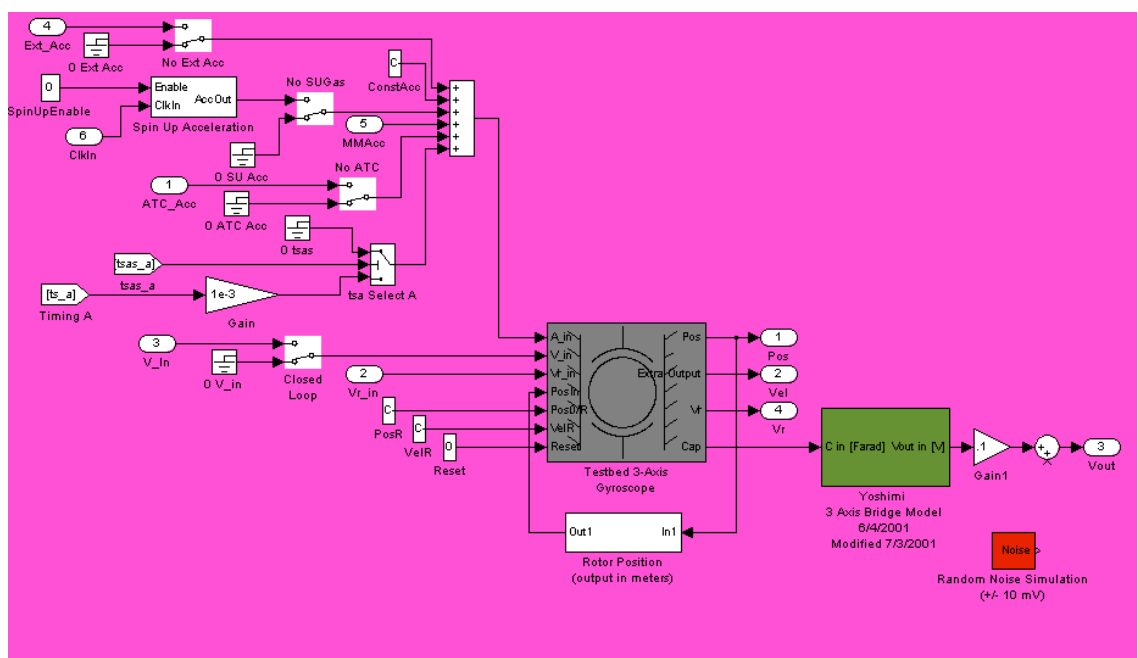

**Figure 8: Gyroscope Dynamics Model A/B**

## **4.3 Miscellaneous IO**

The IO modules of the simulation are straightforward. As an example, see Figure 9: DIO Breakout.

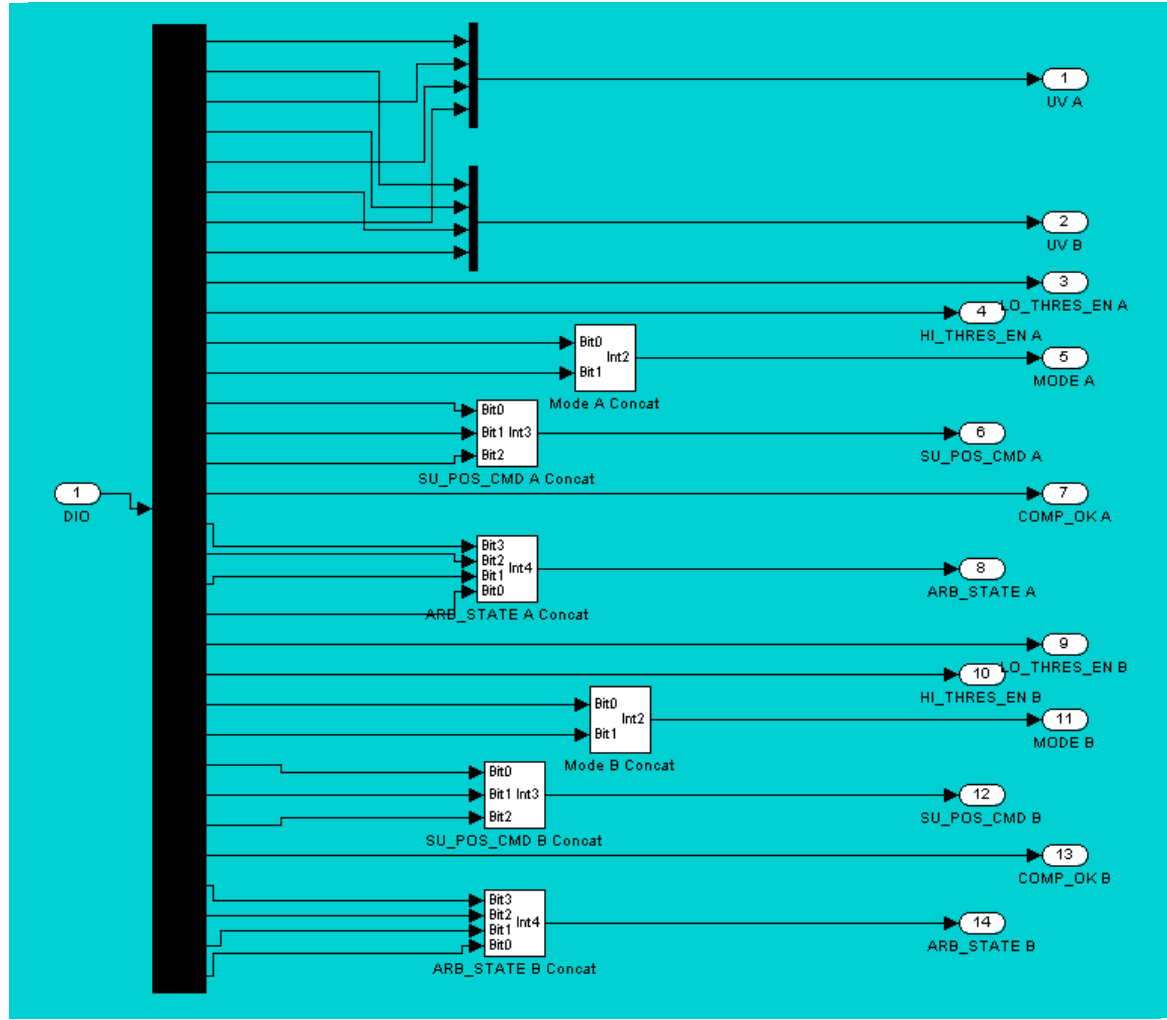

**Figure 9: DIO Breakout**

## **4.4 ControlDesk user interface**

See the "ITF Drag-Free Gyroscope Simulator (DFGS) User Guide" document, S0720 for details of the user interface and configuration.

#### **5 Algorithms and analysis**

#### **5.1 Spacecraft frame force and torque to rotor acceleration**

In an inertial reference frame, a force applied to the satellite would create an apparent acceleration on the rotor, in the gyroscope electrode frame, which is simply the opposite of the acceleration that the spacecraft experiences as a result of the force. That is, the acceleration would simply be where F is the force applied to the spacecraft, and x is the position of the gyroscope rotor relative to the center of gravity of the spacecraft.

$$
(1) \quad \ddot{x} = -\frac{F}{m_{G^{p-B}}}
$$

In addition, a torque applied to the spacecraft also generates an apparent acceleration on the gyroscope rotor, as the housing frame rotates around the rotor. A simple approach would be to treat this apparent acceleration as the opposite of the acceleration the rotor would experience as a result of the torque if it were attached to the housing. The torque acts about the center of mass of the spacecraft, which is a constant displacement away from the zero point of the electrode frame. Accounting for this offset, and adding this term to (1) results in

$$
(2) \quad \ddot{x} = -\frac{F}{m_{G_P B}} - \ddot{\theta} \times (x + r)
$$

where Θ is the attitude of the spacecraft, and r is the position vector from the cg of the spacecraft to the center of the gyroscope electrode frame.

However, this term incorporates angular acceleration, not the torque vector. The angular acceleration can be calculated from the torque, using Euler's equations of motion for a rigid body, which states that

$$
(3) \quad I \cdot \ddot{\theta} + \dot{\theta} \times (I \cdot \dot{\theta}) = T
$$

where I is the moment of inertia tensor for the spacecraft (for this application, the deployed configuration is used), and T is the torque vector. Solving for angular acceleration, we obtain

(4) 
$$
\ddot{\theta} = I^{-1} \cdot [T - \dot{\theta} \times (I \cdot \dot{\theta})]
$$

But this straightforward approach is not strictly correct. The electrode frame is a non-inertial, rotating frame, which requires the inclusion of other terms in the apparent acceleration. Specifically, two pseudoforces must be included: the Coriolis effect, and the centripetal effect. Each of these contributes an additional term to (2), resulting in

(5) 
$$
\ddot{x} = -\frac{F}{m_{GP-B}} - \ddot{\theta} \times (x+r) - 2\dot{\theta} \times \dot{x} - \dot{\theta} \times (\dot{\theta} \times (x+r))
$$

where all the vectors are in the electrode frame.

Additionally, both (4) and (5) refer to the angular velocity of the spacecraft, which must be determined. This is done with an integration of the angular acceleration from time 0 to the current time, and with the inclusion of an initial angular velocity in the model.

(6) 
$$
\dot{\theta}(t) = \int_{0}^{t} \ddot{\theta}(t)dt + \dot{\theta}_{initial}
$$

Equations (4), (5), and (6) combined allow for the calculation of the apparent gyroscope rotor acceleration from the applied force and torque vectors and the current position and velocity of the gyroscope rotor. They account for the non-inertial nature of the electrode measurement frame, and the three-dimensional nature of the applied torques.

## **5.2 Gravity gradient generation**

A suspended gyroscope experiences a gravity gradient pseudoforce as the satellite follows the drag-free mass. This pseudoforce is proportional to the separation of the rotors, and assuming the rotor is aligned with the orbital plane, the resulting acceleration becomes:

(7) 
$$
F_{gg} = \frac{\mu}{m_{rotor} R^3} l \left\{ \hat{y} \left[ \frac{3}{2} \cos \phi_r \sin 2(\phi_o - \theta) \right] + \left[ \frac{3}{2} \sin \phi_r \sin 2(\phi_o - \theta) \right] + \left[ \frac{3}{2} \left[ \frac{1}{2} + \frac{3}{2} \cos 2(\phi_o - \theta) \right] \right] \right\}
$$

Where  $\Phi_{0}$  is the orbital phase,  $\Phi_{r}$  is the roll phase, and Θ is the orientation of the spacecraft frame in relation to the local inertial frame.

## **5.3 Timing Test**

The ITF Timing tests are a series of tests designed to measure GPB's time tagging system. A sketch of the ITF Timing Test Part B configuration is shown in Figure 11. Each payload box in the ITF is representative (engineering unit, flight like, or flight spare) of an actual box being flown during the mission. A sine wave output by the Roll Frequency Sine Wave generator, is injected into each payload box. The phase of the sine wave is known because a zero crossing pulse is input into the SRE PPS port (normally filled by the GPS PPS cable). The telemetry from each box also shows the sine wave, albeit phased delayed by the box's processing, as well as any space craft processing. The phase of the input sine wave is compared to the phase of the output sine wave, and the difference is the time delay. The basic setup for the test already exists;

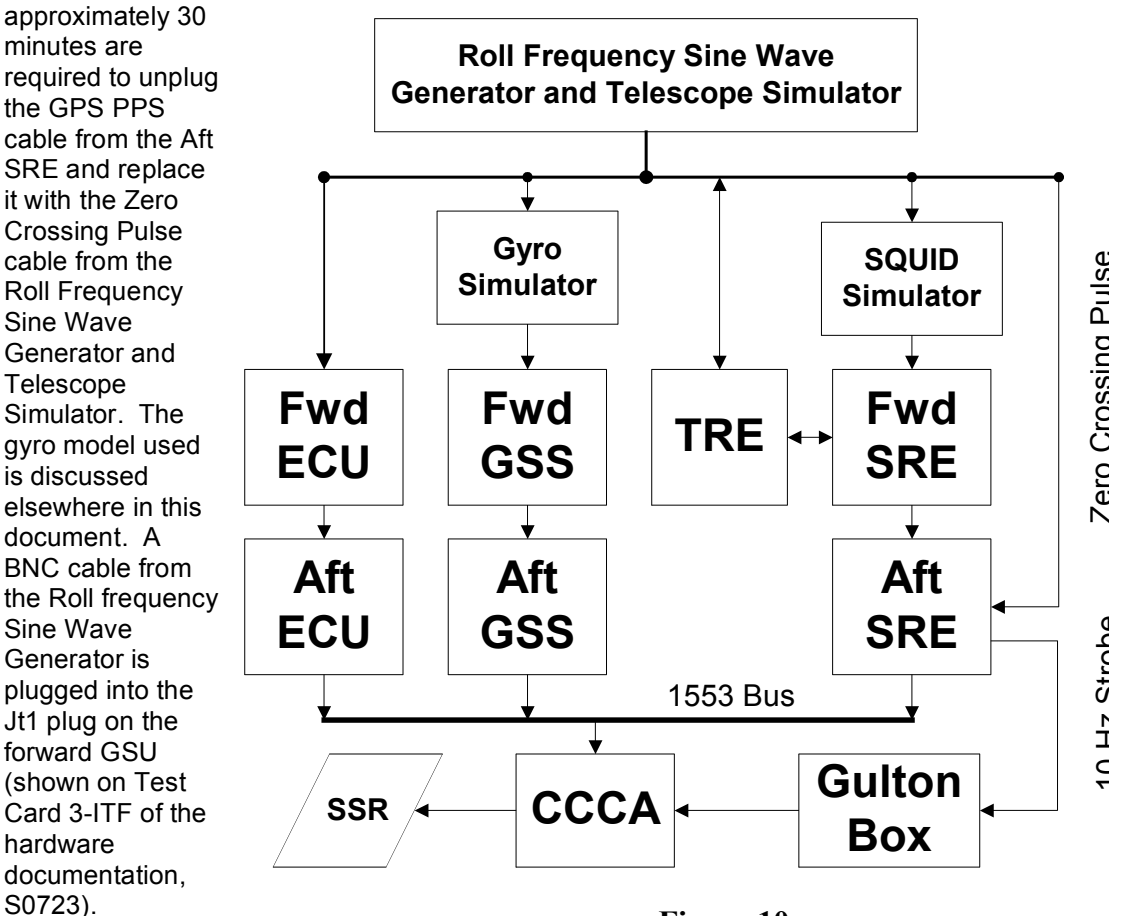

**Figure 10**

#### **6 Constant Tables**

The simulation depends on a large number of physical constants. The values used are summarized below. Note that many vectors used in the simulator are row vectors, requiring transform matrices to be transposed.

Thruster Command Gain, Open Loop =

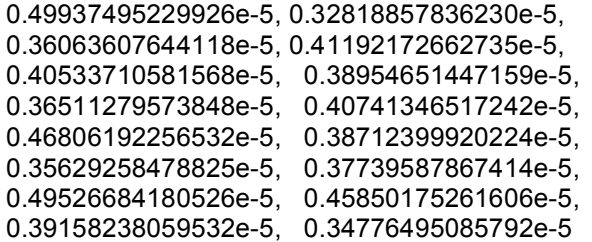

Thurster Command Bias, Open Loop=

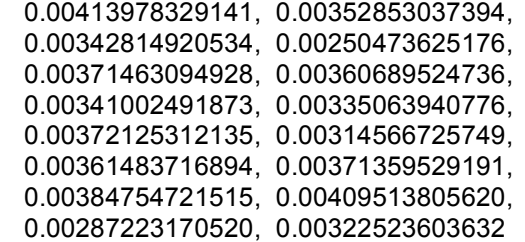

Thurster Command Gain, Closed Loop =

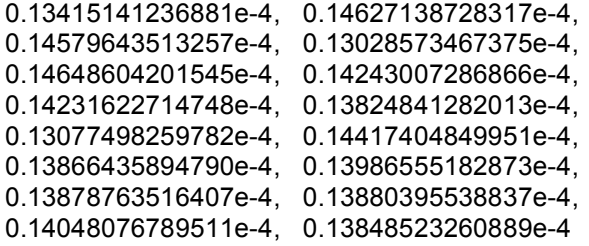

Thruster Command Bias, Closed Loop = -0.00051199808484, 0.00044875296170, -0.00130100823545, -0.00005634549008, -0.00053913224418, 0.00085341474090, -0.00037984816593, -0.00048862818560, -0.00046331116379, -0.00086186306563, -0.00101391029548, -0.00070500145601, -0.00143911396630, 0.00021342484667, -0.00341075405664, 0.00038006513888

Thruster Command Gain, ATC Hack Mode, All Thrusters = 2.0e-6 Thruster Command Bias, ATC Hack Mode, All Thrusters = 0

Thruster Forces To Thruster Pairs Conversion=

[1 0 0 0 0 0 0 0; -1 0 0 0 0 0 0 0; ITF Drag-Free Gyroscope Simulator Detailed Description S0762 Rev A March 6, 2003

Thruster Pairs to Spacecraft Body Frame Force Transform=

[1 0 0;  $100;$  0 1 0; 0 1 0; 0 1 0; 0 1 0;

 0 0 1; 0 0 1] Thruster Pairs to Spacecraft Body Frame Torque Transform=

[0 2.51 0;  $\begin{bmatrix} 0 & -1.9 & 0 \end{bmatrix}$  1.9 0 1.19;  $-2.510 -1.19$ ; 1.9 0 -1.19;  $-2.510$  1.19; 0 1.19 0; 0 -1.19 0] m Spacecraft Body Frame to GSS1 Transform= [-0.57735026918963 -0.40824829046386 0.70710678118655; -0.57735026918963 -0.40824829046386 -0.70710678118655; -0.57735026918963 0.81649658092773 0]' Spacecraft Body Frame to GSS2 Transform= [-0.57735026918963 0.40824829046386 -0.70710678118655; -0.57735026918963 0.40824829046386 0.70710678118655; -0.57735026918963 -0.81649658092773 0]' Spacecraft Body Frame to GSS3 Transform= [ 0.40824829046386 -0.57735026918963 0.70710678118655; 0.40824829046386 -0.57735026918963 -0.70710678118655; -0.81649658092773 -0.57735026918963 0]' Spacecraft Body Frame to GSS4 Transform= [-0.40824829046386 -0.57735026918963 -0.70710678118655; -0.40824829046386 -0.57735026918963 0.70710678118655; 0.81649658092773 -0.57735026918963 0]' GP-B Moment of Inertia Tensor= [5226 0 0; 0 5337 0; 0 0 3486] kg\*m^2 GP-B Inverse Moment of Inertia Tensor= 1.0e-003 \* [0.19135093761959 0 0 0 0.18737118231216 0 0 0.28686173264487] 1/kg\*m^2 GP-B Vehicle Mass: 3309.8 kg CG to GSS1 Center of Housing= (electrode frame) [-0.0984 0.0984 0] m CG to GSS2 Center of Housing= (electrode frame) [0.1567 -0.1567 0] m CG to GSS3 Center of Housing= (electrode frame) [-0.2150 0.2150 0] m CG to GSS4 Center of Housing= (electrode frame) [0.2734 -0.2734 0] m

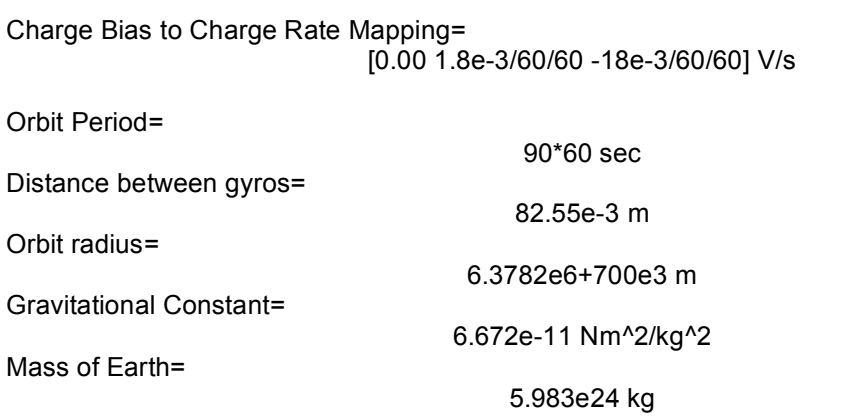

#### **7 Program Variables**

This section lists all the interesting variables in the gyroscope simulator, and their names as they appear on the ControlDesk variable browser. All these variables, unless otherwise noted, are under gyro simulator 2/Model Root, and that part of the variable path is not listed.

#### **Hardware inputs/outputs:**

**D/A inputs:** Bridge Position Voltages Loopback Gyro A: *D/A Breakout/Bridge Position Voltages A (X,Y,Z)* Timing Signal Gyro A (HV Power Status): *D/A Breakout/Timing Signal A (Roll rate Sinewave)* Unadjusted Gyro A Control Voltages: *D/A Breakout/MUX A Output Voltage MUX/Out1* HVA/LVA Relay Gyro A: *D/A Breakout/HVA/LVA A Select* Charge Bias Gyro A: *D/A Breakout/Chrg Bias A* Bridge Position Voltages Loopback Gyro B: *D/A Breakout/Bridge Position Voltages B (X,Y,Z)* Timing Signal Gyro B (HV Power Status): *D/A Breakout/Timing Signal B (Roll rate Sinewave)* Unadjusted Gyro B Control Voltages: *D/A Breakout/MUX B Output Voltage MUX/Out1* HVA/LVA Relay Gyro B: *D/A Breakout/HVA/LVA A Select* Charge Bias Gyro B: *D/A Breakout/Chrg Bias B* **A/D Outputs:** Gyro A Bridge Position Voltages: *Gyroscope Dynamics Model A/Vout* Gyro B Bridge Position Voltages: *Gyroscope Dynamics Model B/Vout* **Digital IO Inputs:** Light Valve A Status for Gyros 1-4: *DIO Breakout/UV A* Light Valve B Status for Gyros 1-4: *DIO Breakout/UV B* Gyro A Forward Mode Register: Low Threshold Enabled Bit: *DIO Breakout/LO\_THRES\_EN A* Gyro A Forward Mode Register: High Threshold Enabled Bit: *DIO Breakout/HI\_THRES\_EN A* Gyro A Forward Mode Register: Mode Bits: *DIO Breakout/MODE A* Gyro A Forward Mode Register: Spinup Position Command: *DIO Breakout/SU\_POS\_CMD A* Gyro A Forward Mode Register: Computer OK Bit: *DIO Breakout/COMP\_OK A* Gyro A Arbiter Status Word: Arbiter Status: *DIO Breakout/ARB\_STATE A* Gyro B Forward Mode Register: Low Threshold Enabled Bit: *DIO Breakout/LO\_THRES\_EN B* Gyro B Forward Mode Register: High Threshold Enabled Bit: *DIO Breakout/HI\_THRES\_EN B*

Gyro B Forward Mode Register: Mode Bits: *DIO Breakout/MODE B* Gyro B Forward Mode Register: Spinup Position Command: *DIO Breakout/SU\_POS\_CMD B* Gyro B Forward Mode Register: Computer OK Bit: *DIO Breakout/COMP\_OK B* Gyro B Arbiter Status Word: Arbiter Status: *DIO Breakout/ARB\_STATE B* **MIL-STD-1553 Inputs and Outputs:** Raw thruster commands: *1553 Thruster Command Read/Out1* Raw thruster modes: *1553 Thruster Mode Read/Out1* Reset flag (unused): *Data Store Read/Out1* 1553 Link enable/disable (1-disable, 0-enable): *TurnOff1553/Out1* **Top-level configuration variables** Gyro A simulation gyroscope *GyroA/Out1* Gyro B simulation gyroscope *GyroB/Out1* Initial spacecraft angular velocity (rad/s) *W0/Out1* Reset line for angular velocity (resets value on transition) *ResetW/Out1* Gravity Gradient drag-free gyro select *DF Gyro Select/Out1* Gravity gradient orbit model initial roll phase (rad) *Roll Phase/Out1* Gravity gradient orbit model initial orbit phase (rad) *Orbital Phase/Out1* Timing Signal Gyro A Select *Timing Signal Gyro A Select/Out1* Timing Signal Gyro B Select *Timing Signal Gyro B Select/Out1* Timing Signal Acceleration Gyro A Select *Timing Signal Accel Gyro A Select/Out1* Timing Signal Acceleration Gyro B Select *Timing Signal Accel Gyro B Select/Out1* **ATC and thruster variables** Adjusted thruster mode vector: *Thruster Command Processing/Thruster command to force conversion/Sum/Out1* Currently used counts-to-force gain vector *Thruster Command Processing/Thruster command to force conversion/Gain Select/Out1* Currently used counts-to-force bias vector *Thruster Command Processing/Thruster command to force conversion/Bias Select/Out1* Thruster forces vector (N, all 16 thruster forces) *Thruster Command Processing/Thruster command to force conversion/F* Thruster pair forces vector (N, 8 thruster pair forces) *Thruster Command Processing/Thruster force to body frame linear acceleration and torque conversion/Thruster Pair Combine/out1* Force on spacecraft CG (N, spacecraft frame)

*Thruster Command Processing/Thruster force to body frame linear acceleration and torque conversion/Thruster-to-body frame force transform/out1* Torque on spacecraft CG (N\*m, spacecraft frame) *Thruster Command Processing/Thruster force to body frame linear acceleration and torque conversion/Tb* Linear acceleration on spacecraft  $CG(m/s^2)$ , spacecraft frame) *Thruster Command Processing/Thruster force to body frame linear acceleration and torque conversion/Ab* omega x (I \* omega) (omega=ang.velocity, I=moment of inertia) *Thruster Command Processing/Torque to body frame angular acceleration and velocity conversion/w x (I\*w)/Out1* Spacecraft angular acceleration (rad/s $\textdegree$ 2) *Thruster Command Processing/Torque to body frame angular acceleration and velocity conversion/alpha* Spacecraft angular velocity (rad/s) *Thruster Command Processing/Torque to body frame angular acceleration and velocity conversion/W* Gyro A currently selected body-to-electrode frame transform matrix: *Thruster Command Processing/Gyro A electrode frame apparent acceleration calculation/Multiport Switch/Out1* Gyro A electrode frame linear acceleration (m/s^2) *Thruster Command Processing/Gyro A electrode frame apparent acceleration calculation/linear acc to electrode frame/Out1* Gyro A electrode frame spacecraft angular acceleration  $\text{(rad/s}^2)$ ) *Thruster Command Processing/Gyro A electrode frame apparent acceleration calculation/alpha to electrode frame/Out1* Gyro A electrode frame spacecraft angular velocity (rad/s) *Thruster Command Processing/Gyro A electrode frame apparent acceleration calculation/omega to electrode frame/Out1* Gyro A currently selected gyroscope position vector: *Thruster Command Processing/Gyro A electrode frame apparent acceleration calculation/Rotating Frame Compensation/Multiport Switch/Out1* Gyro A apparent centripetal acceleration  $(m/s^2)$ : *Thruster Command Processing/Gyro A electrode frame apparent acceleration calculation/Rotating Frame Compensation/Gain/Out1* Gyro A apparent coriolis force acceleration  $(m/s^2)$ : *Thruster Command Processing/Gyro A electrode frame apparent acceleration calculation/Rotating Frame Compensation/W x (W xR)/Out1* Gyro A linear acceleration due to angular acceleration  $(m/s^2)$ : *Thruster Command Processing/Gyro A electrode frame apparent acceleration calculation/Rotating Frame Compensation/Alpha X R/Out1* Gyro A rotating frame compensation net acceleration adjustment  $(m/s^2)$ : *Thruster Command Processing/Gyro A electrode frame apparent acceleration calculation/Rotating Frame Compensation/Acc* Gyro A total apparent rotor acceleration due to  $ATC$  (m/s<sup> $\sim$ </sup>2): *Thruster Command Processing/Gyro A electrode frame apparent acceleration calculation/A* Gyro B currently selected body-to-electrode frame transform matrix: *Thruster Command Processing/Gyro B electrode frame apparent acceleration calculation/Multiport Switch/Out1* Gyro B electrode frame linear acceleration  $(m/s^2)$ *Thruster Command Processing/Gyro B electrode frame apparent acceleration calculation/linear acc to electrode frame/Out1* Gyro B electrode frame spacecraft angular acceleration (rad/s $\textdegree$ 2) *Thruster Command Processing/Gyro B electrode frame apparent acceleration calculation/alpha to electrode frame/Out1*

Gyro B electrode frame spacecraft angular velocity (rad/s)

*Thruster Command Processing/Gyro B electrode frame apparent acceleration calculation/omega to electrode frame/Out1*

Gyro B currently selected gyroscope position vector:

*Thruster Command Processing/Gyro B electrode frame apparent acceleration calculation/Rotating Frame Compensation/Multiport Switch/Out1*

Gyro B apparent centripetal acceleration  $(m/s^2)$ :

*Thruster Command Processing/Gyro B electrode frame apparent acceleration calculation/Rotating Frame Compensation/Gain/Out1*

Gyro B apparent coriolis force acceleration  $(m/s^2)$ :

*Thruster Command Processing/Gyro B electrode frame apparent acceleration calculation/Rotating Frame Compensation/W x (W xR)/Out1*

Gyro B linear acceleration due to angular acceleration  $(m/s^2)$ :

*Thruster Command Processing/Gyro B electrode frame apparent acceleration calculation/Rotating Frame Compensation/Alpha X R/Out1*

Gyro B rotating frame compensation net acceleration adjustment  $(m/s^2)$ :

*Thruster Command Processing/Gyro B electrode frame apparent acceleration calculation/Rotating Frame Compensation/Acc*

Gyro B total apparent rotor acceleration due to ATC  $(m/s^2)$ :

*Thruster Command Processing/Gyro B electrode frame apparent acceleration calculation/A*

## **Rotor charge simulation variables:**

Gyro A UV Valve A Status: *Rotor Charge Simulation A/UV Demux A/Gyro UV* Gyro A UV Valve B Status: *Rotor Charge Simulation A/UV Demux B/Gyro UV* Gyro A Initial voltage for charging rotor model: *Rotor Charge Simulation A/Vr0/Out1* Gyro A reset line for initial voltage for charging rotor model: *Rotor Charge Simulation A/VrReset/Out1* Gyro A charge rate value for fixed charge rate model: *Rotor Charge Simulation A/ChrgRate/Out1* Gyro A fixed rotor voltage for fixed voltage model: *Rotor Charge Simulation A/FixedVoltage/Out1* Gyro A environmental model current charge rate output: *Rotor Charge Simulation A/Environmental Charging/Chrg* Gyro A discharge rate for current charge bias setting: *Rotor Charge Simulation A/Rotor Charge Simulation/Multiport Switch/Out1* Gyro A total discharge rate: *Rotor Charge Simulation A/Rotor Charge Simulation/Discharge On/Off/Out1* Gyro A total charge rate: *Rotor Charge Simulation A/Charging Switch/Out1* Gyro A combined charge/discharge rate: *Rotor Charge Simulation A/Rotor Charge Simulation/Sum/Out1* Gyro A charging model rotor voltage: *Rotor Charge Simulation A/Rotor Charge Simulation/Vr* Gyro A rotor voltage: *Rotor Charge Simulation A/Vr* Gyro B UV Valve A Status: *Rotor Charge Simulation B/UV Demux A/Gyro UV* Gyro B UV Valve B Status: *Rotor Charge Simulation B/UV Demux B/Gyro UV* Gyro B Initial voltage for charging rotor model: *Rotor Charge Simulation B/Vr0/Out1* Gyro B reset line for initial voltage for charging rotor model: *Rotor Charge Simulation B/VrReset/Out1*

Gyro B charge rate value for fixed charge rate model: *Rotor Charge Simulation B/ChrgRate/Out1* Gyro B fixed rotor voltage for fixed voltage model: *Rotor Charge Simulation B/FixedVoltage/Out1* Gyro B environmental model current charge rate output: *Rotor Charge Simulation B/Environmental Charging/Chrg* Gyro B discharge rate for current charge bias setting: *Rotor Charge Simulation B/Rotor Charge Simulation/Multiport Switch/Out1* Gyro B total discharge rate: *Rotor Charge Simulation B/Rotor Charge Simulation/Discharge On/Off/Out1* Gyro B total charge rate: *Rotor Charge Simulation B/Charging Switch/Out1* Gyro B combined charge/discharge rate: *Rotor Charge Simulation B/Rotor Charge Simulation/Sum/Out1* Gyro B charging model rotor voltage: *Rotor Charge Simulation B/Rotor Charge Simulation/Vr* Gyro B rotor voltage: *Rotor Charge Simulation B/Vr* **Gravity gradient simulation variables:** Gyro A body-to-electrode frame transform matrix: *Gravity Gradient Disturbances A/Multiport Switch/Out1* Gyro A normalized orbital gravity gradient vector: *Gravity Gradient Disturbances A/Gravity Gradient Acceleration Vector in Orbit Frame/f\_gg\_Orbit* Gyro A orbital phase: *Gravity Gradient Disturbances/OrbPhi* Gyro A actual orbital gravity gradient vector: *Gravity Gradient Disturbances A/CG\_Gain/Out1* Gyro A separation from drag-free gyro. (measured in multiples of one gyro separation) *Gravity Gradient Disturbances A/Sum/Out1* Gyro A gravity gradient vector in spacecraft frame *Gravity Gradient Disturbances A/Orbit to Quartz Block Transformation/R\_QB* Gyro A spacecraft roll phase *Gravity Gradient Disturbances A/RotPhi* Gyro A electrode frame gravity gradient acceleration *Gravity Gradient Disturbances A/GravAcc* Gyro B body-to-electrode frame transform matrix: *Gravity Gradient Disturbances B/Multiport Switch/Out1* Gyro B normalized orbital gravity gradient vector: *Gravity Gradient Disturbances B/Gravity Gradient Acceleration Vector in Orbit Frame/f\_gg\_Orbit* Gyro B orbital phase: *Gravity Gradient Disturbances/OrbPhi* Gyro B actual orbital gravity gradient vector: *Gravity Gradient Disturbances B/CG\_Gain/Out1* Gyro B separation from drag-free gyro. (measured in multiples of one gyro separation) *Gravity Gradient Disturbances B/Sum/Out1* Gyro B gravity gradient vector in spacecraft frame *Gravity Gradient Disturbances B/Orbit to Quartz Block Transformation/R\_QB* Gyro B spacecraft roll phase *Gravity Gradient Disturbances B/RotPhi* Gyro B electrode frame gravity gradient acceleration *Gravity Gradient Disturbances B/GravAcc* **Gyroscope Dynamics Model Variables Top level:**

Gyro A combined acceleration (not including suspension forces):

```
Gyroscope Dynamics Model A/Sum3/Out1
    Gyro A constant acceleration vector value:
        Gyroscope Dynamics Model A/ConstAcc/Out1
    Gyro A initial/reset position vector value:
        Gyroscope Dynamics Model A/PosR/Out1
    Gyro A reset velocity vector value:
        Gyroscope Dynamics Model A/VelR/Out1
    Gyro A reset line:
        Gyroscope Dynamics Model A/Reset/Out1
    Gyro A position (meters):
        Gyroscope Dynamics Model A/Testbed 3-Axis Gyroscope/Pos
    Gyro A velocity (meters/sec):
        Gyroscope Dynamics Model A/Testbed 3-Axis Gyroscope/Extra Output
    Gyro A adjusted rotor voltage (accounts for polarization from control voltages):
        Gyroscope Dynamics Model A/Testbed 3-Axis Gyroscope/Vr
    Gyro A electrode capacitance values:
        Gyroscope Dynamics Model A/Testbed 3-Axis Gyroscope/Cap
    Gyro A bridge model bridge position voltages, unscaled:
        Gyroscope Dynamics Model A/Yoshimi 3 Axis Bridge Model 6/4/2001 Modified 
7/3/2001/Vout in [V]
    Gyro A bridge position voltages, scaled:
        Gyroscope Dynamics Model A/Gain1/Out1
    Gyro A bridge position voltages, with noise possibly added:
        Gyroscope Dynamics Model A/Vout
    Gyro A position in micrometers:
        Gyroscope Dynamics Model A/Rotor Position (output in 
meters)/X_Pos|Y_Pos|Z_Pos
    Gyro A position noise (not currently added to position vector):
        Gyroscope Dynamics Model A/Random Noise Simulation (+/- 10 mV)/Noise
    Gyro A dynamics-model-visible commanded electrode voltages (0 if voltage feed is 
disabled):
        Gyroscope Dynamics Model A/Closed Loop/Out1
    Gyro A dynamics-model-visible attitude control acceleration (0 if ATC feed is disabled):
        Gyroscope Dynamics Model A/No ATC/Out1
    Gyro A dynamics-model-visible gravity gradient acceleration (0 if gravity gradient feed 
is disabled):
        Gyrosocpe Dynamics Model A/No Ext Acc/Out1
    Gyro B combined acceleration (not including suspension forces):
        Gyroscope Dynamics Model B/Sum3/Out1
    Gyro B constant acceleration vector value:
        Gyroscope Dynamics Model B/ConstAcc/Out1
    Gyro B initial/reset position vector value:
        Gyroscope Dynamics Model B/PosR/Out1
    Gyro B reset velocity vector value:
        Gyroscope Dynamics Model B/VelR/Out1
    Gyro B reset line:
        Gyroscope Dynamics Model B/Reset/Out1
    Gyro B position (meters):
        Gyroscope Dynamics Model B/Testbed 3-Axis Gyroscope/Pos
    Gyro B velocity (meters/sec):
        Gyroscope Dynamics Model B/Testbed 3-Axis Gyroscope/Extra Output
    Gyro B adjusted rotor voltage (accounts for polarization from control voltages):
        Gyroscope Dynamics Model B/Testbed 3-Axis Gyroscope/Vr
    Gyro B electrode capacitance values:
        Gyroscope Dynamics Model B/Testbed 3-Axis Gyroscope/Cap
    Gyro B bridge model bridge position voltages, unscaled:
```
*Gyroscope Dynamics Model B/Yoshimi 3 Axis Bridge Model 6/4/2001 Modified 7/3/2001/Vout in [V]* Gyro B bridge position voltages, scaled: *Gyroscope Dynamics Model B/Gain1/Out1* Gyro B bridge position voltages, with noise possibly added: *Gyroscope Dynamics Model B/Vout* Gyro B position in micrometers: *Gyroscope Dynamics Model B/Rotor Position (output in meters)/X\_Pos|Y\_Pos|Z\_Pos* Gyro B position noise (not currently added to position vector): *Gyroscope Dynamics Model B/Random Noise Simulation (+/- 10 mV)/Noise* Gyro B dynamics-model-visible commanded electrode voltages (0 if voltage feed is disabled): *Gyroscope Dynamics Model B/Closed Loop/Out1* Gyro B dynamics-model-visible attitude control acceleration (0 if ATC feed is disabled): *Gyroscope Dynamics Model B/No ATC/Out1* Gyro B dynamics-model-visible gravity gradient acceleration (0 if gravity gradient feed is disabled): *Gyrosocpe Dynamics Model B/No Ext Acc/Out1* **3-Axis Gyroscope Model:** Gyro A suspension system applied force: *Gyroscope Dynamics Model A/Testbed 3-Axis Gyroscope/Fss Mux/Out1* Gyro A suspension system applied acceleration: *Gyroscope Dynamics Model A/Testbed 3-Axis Gyroscope/Gain3/Out1* Gyro A X-axis wall impact indicator: *Gyroscope Dynamics Model A/Testbed 3-Axis Gyroscope/X-Axis/Double Integrator With Wall/Position/Saturation* Gyro A Y-axis wall impact indicator: *Gyroscope Dynamics Model A/Testbed 3-Axis Gyroscope/Y-Axis/Double Integrator With Wall/Position/Saturation* Gyro A Z-axis wall impact indicator: *Gyroscope Dynamics Model A/Testbed 3-Axis Gyroscope/Z-Axis/Double Integrator With Wall/Position/Saturation* Gyro B suspension system applied force: *Gyroscope Dynamics Model B/Testbed 3-Axis Gyroscope/Fss Mux/Out1* Gyro B suspension system applied acceleration: *Gyroscope Dynamics Model B/Testbed 3-Axis Gyroscope/Gain3/Out1* Gyro B X-axis wall impact indicator: *Gyroscope Dynamics Model B/Testbed 3-Axis Gyroscope/X-Axis/Double Integrator With Wall/Position/Saturation* Gyro B Y-axis wall impact indicator: *Gyroscope Dynamics Model B/Testbed 3-Axis Gyroscope/Y-Axis/Double Integrator With Wall/Position/Saturation* Gyro B Z-axis wall impact indicator: *Gyroscope Dynamics Model B/Testbed 3-Axis Gyroscope/Z-Axis/Double Integrator With Wall/Position/Saturation*